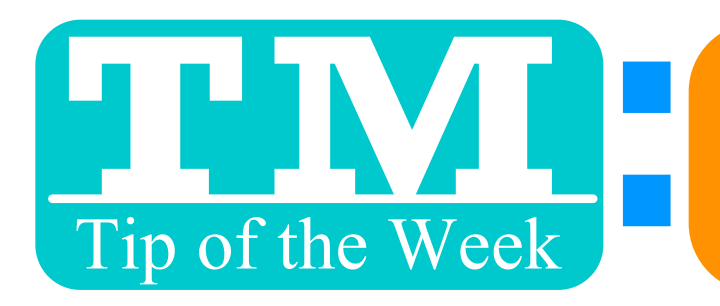

## ECTIONS<br>TWO WAYS

## ACCOMPANYING TM LETTERS **FOR NON-TM MAIL** FORM LETTERS – TASKS – MAIL

## SELECT 1 LIST FROM MAIL LIST SEARCH OR OPEN MAIL LIST

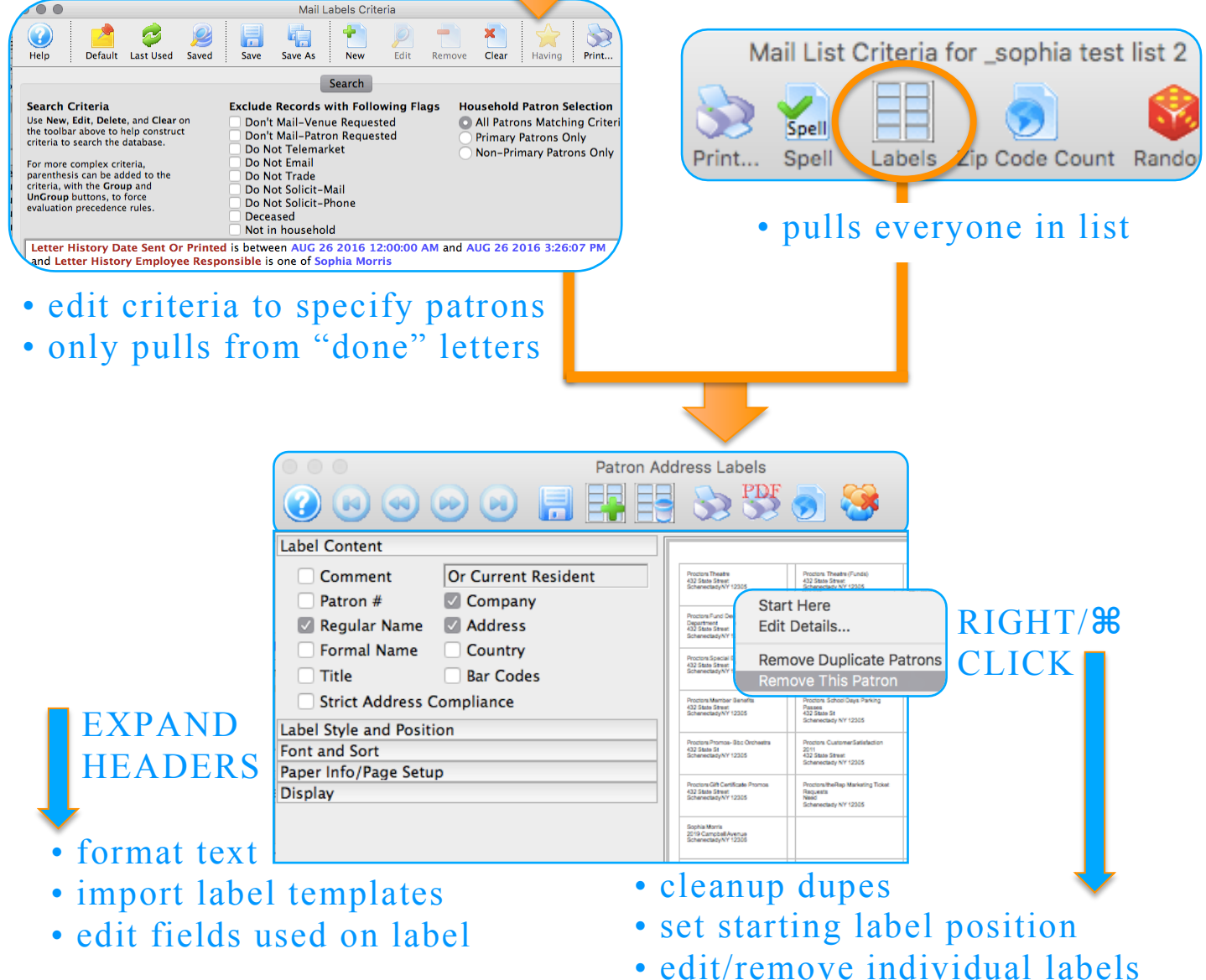

## HAVE FUN !

Want to Share a TM Tip or Cool Feature? E-Mail Sophia: smorris@proctors.org